# Manual paso a paso: de LG Nexus 5 Teclas laterales

Para este manual necesitarás las siguientes herramientas y componentes que puedes adquirir en nuestra tienda on-line [Impextrom.com](https://www.impextrom.com) Haz click encima de una herramienta para ir a la página web.

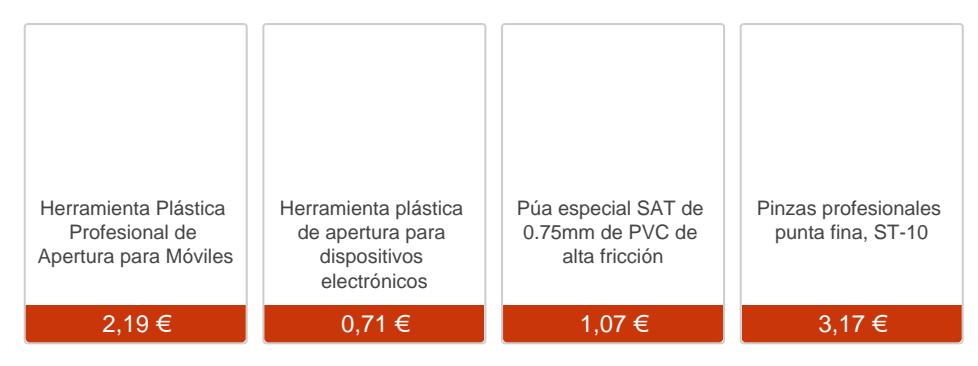

#### Paso 1 - Tapa trasera

Antes de empezar asegúrese de que el equipo está apagado.

Con una herramienta de apertura suelte los enganches de la tapa por todo el contorno.

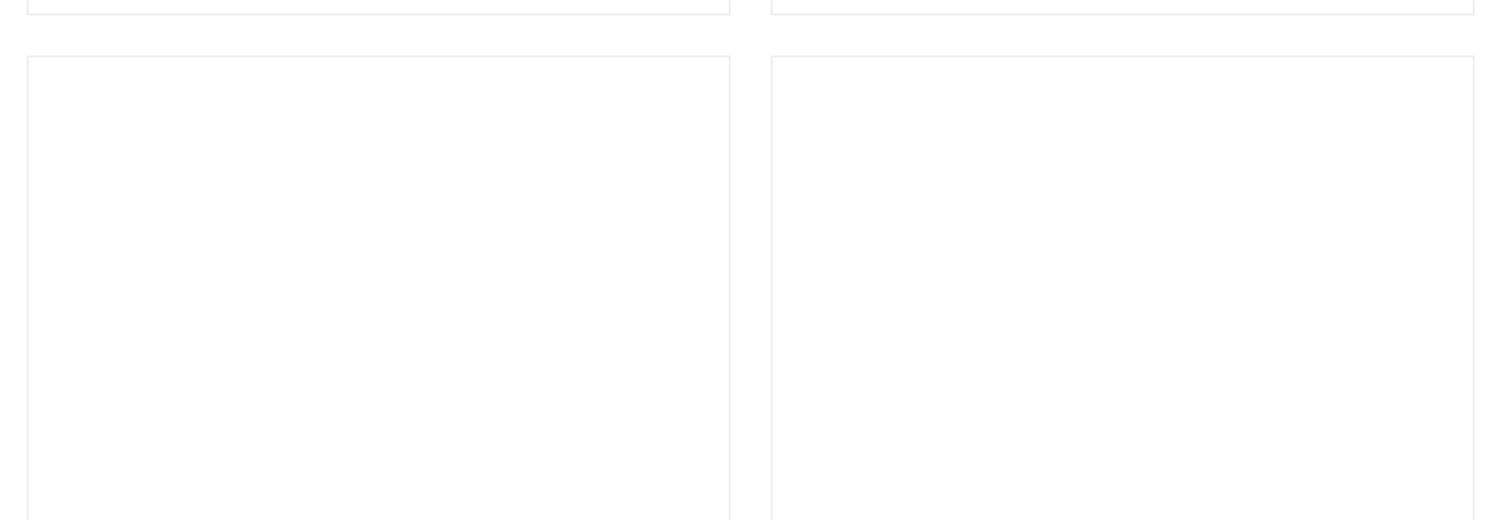

## **Paso 2**

La parte inferior de la tapa tiene una línea de pegamento.

Despéguelo con una púa.

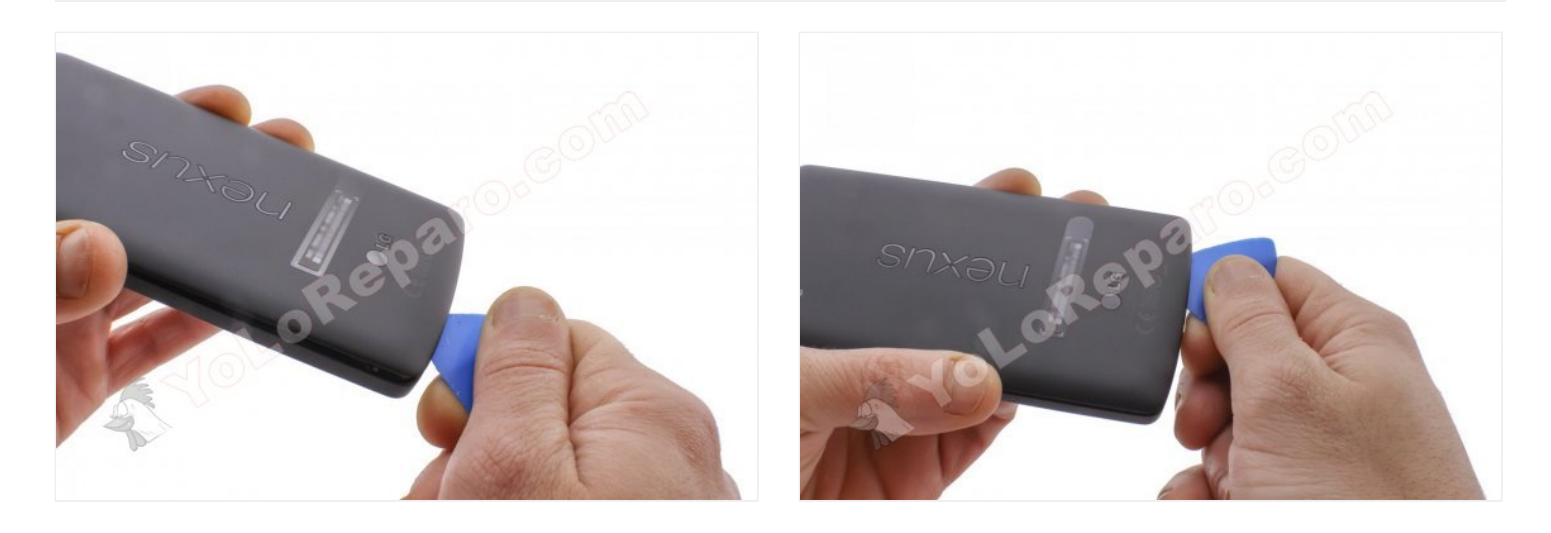

# **Paso 3**

Separe la tapa trasera.

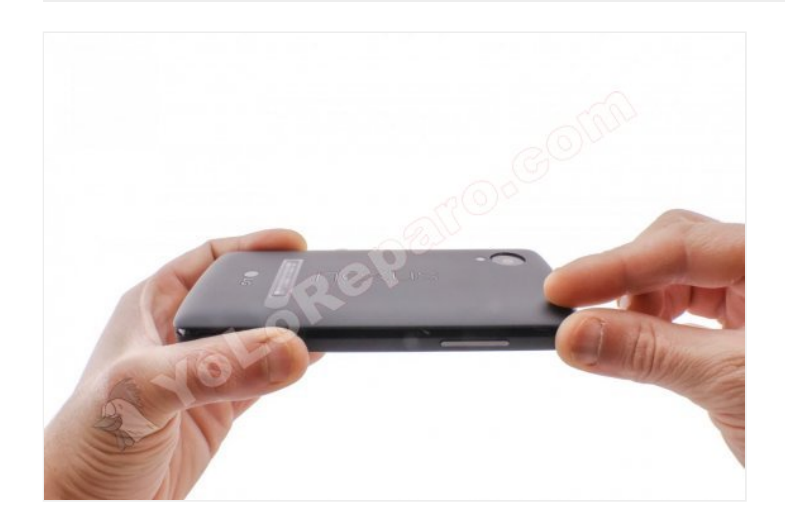

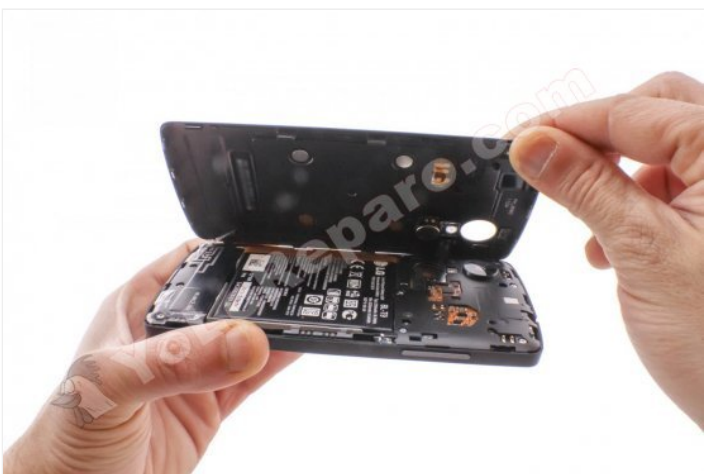

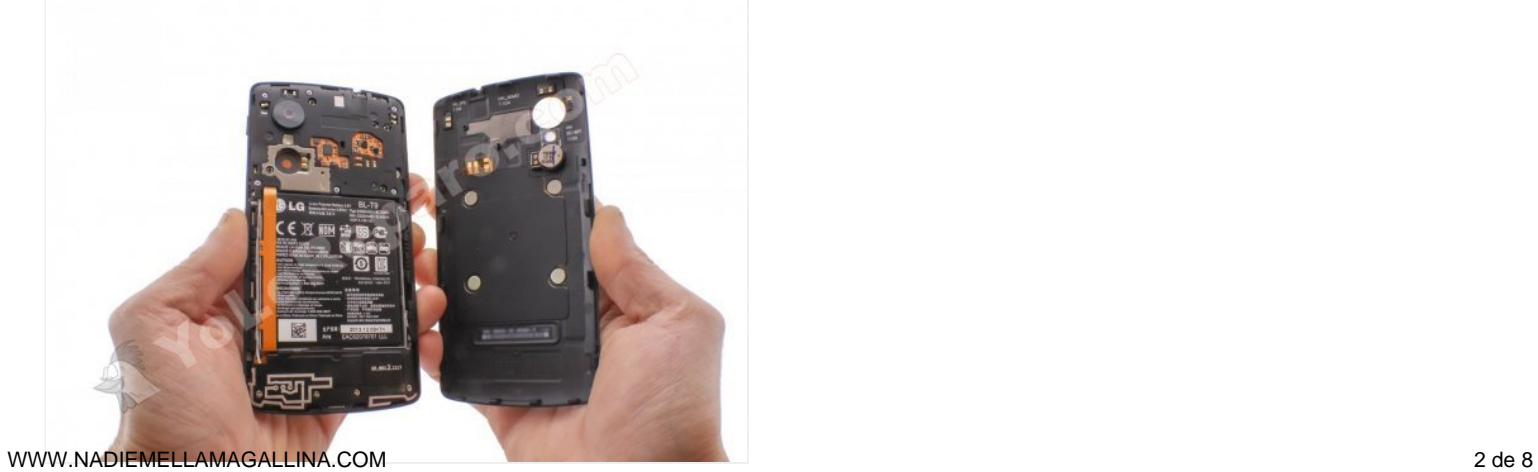

Suelte los enganches de la carcasa intermedia y retírela.

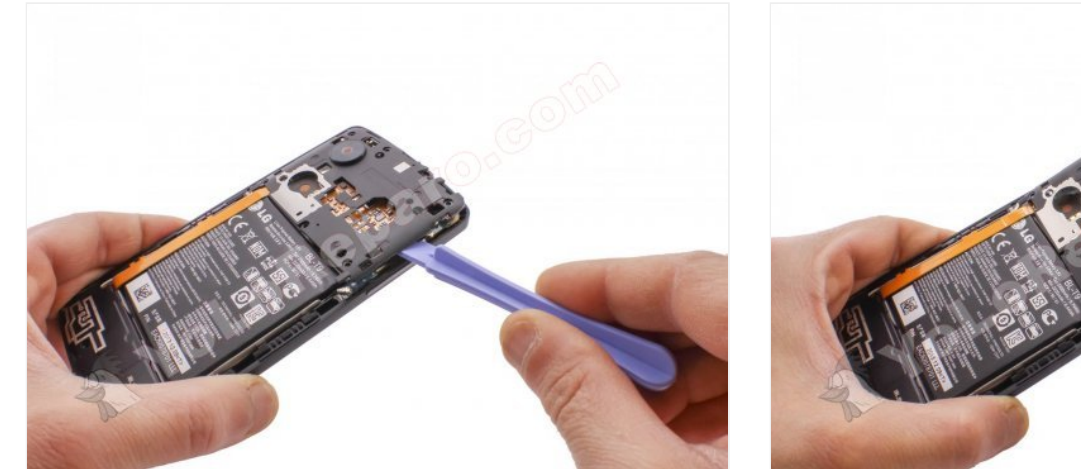

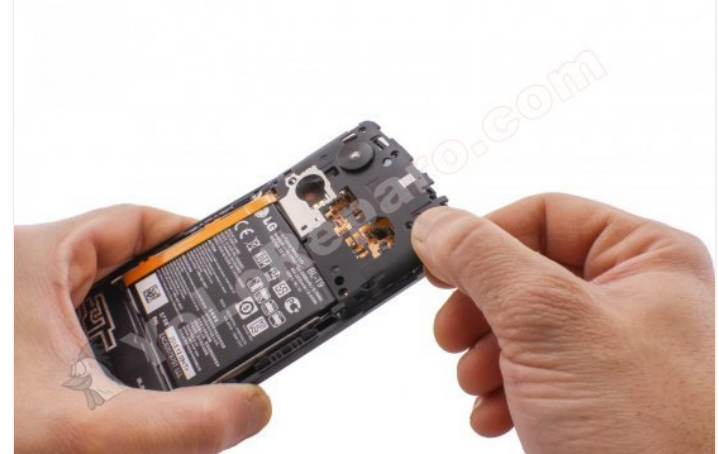

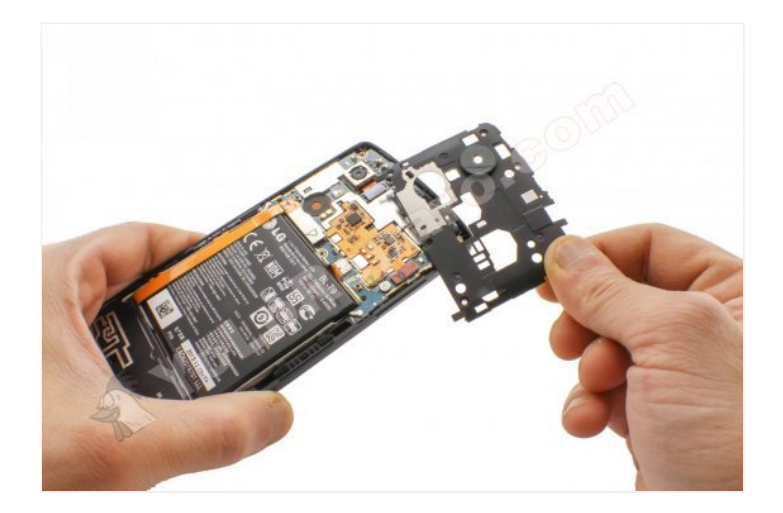

### **Paso 5 - Batería**

Desconecte y despliegue el flex de interconexión.

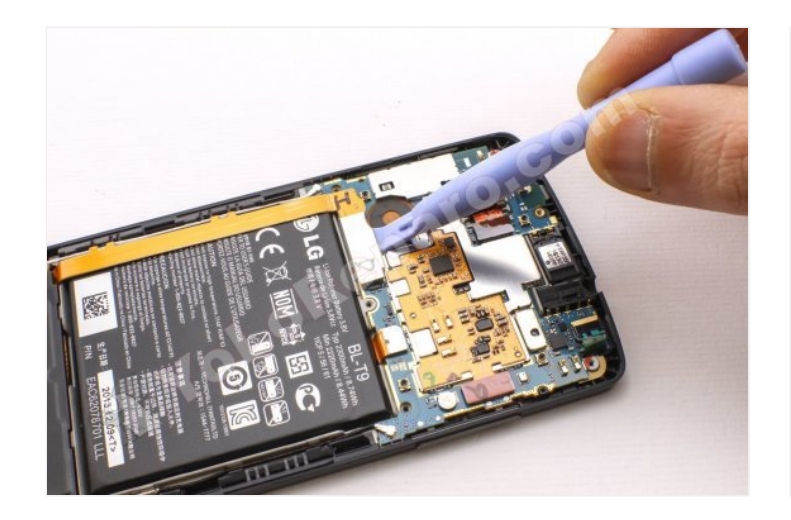

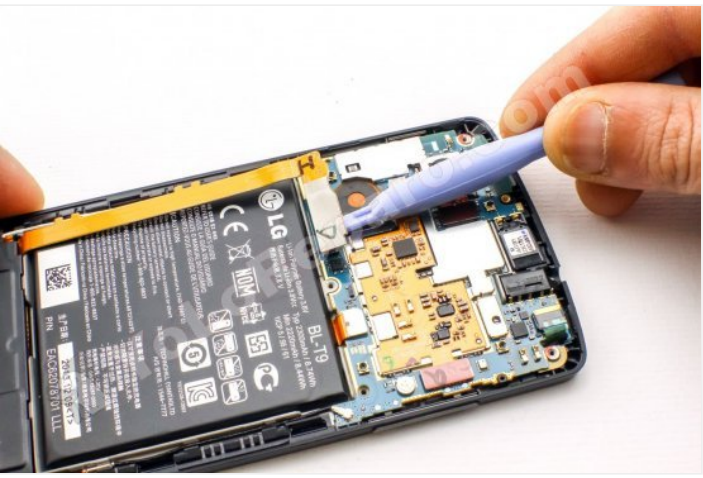

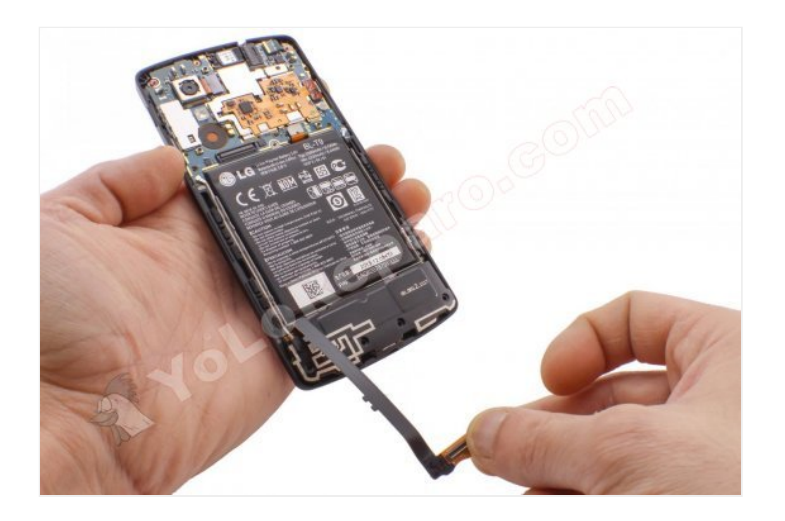

### **Paso 6**

Desconete el cable de la batería.

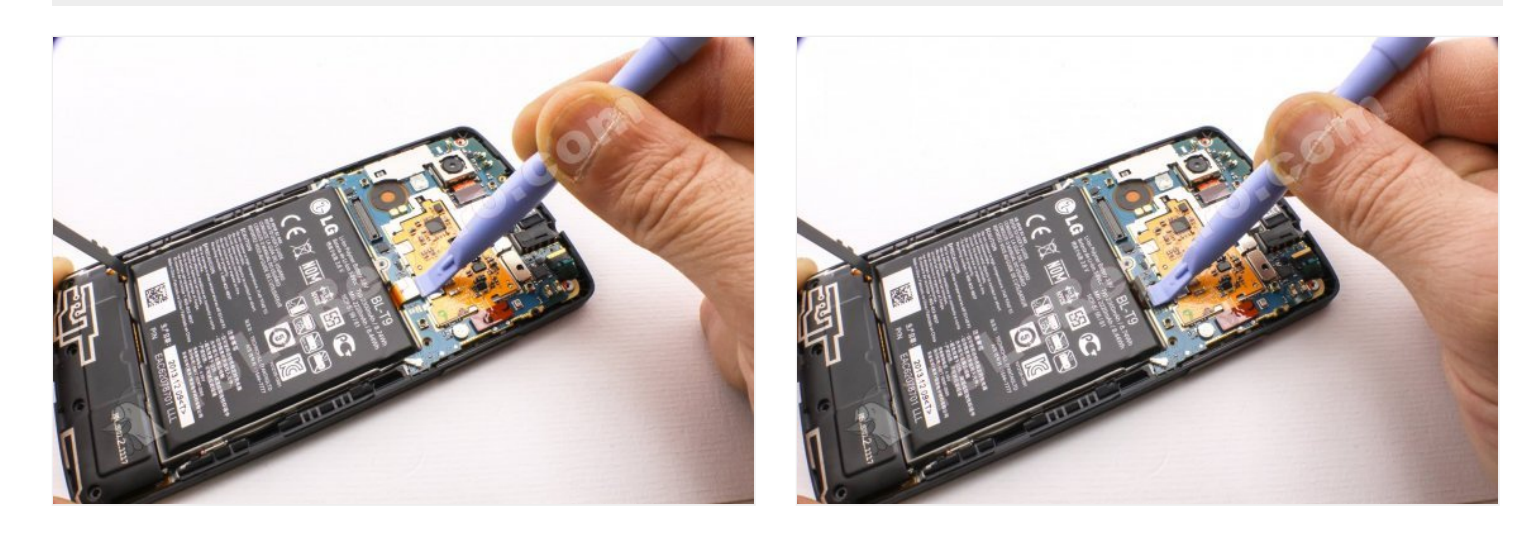

La batería está pegada al chasis.

Despéguela haciendo palanca con la herramienta de apertura.

No deforme la batería ya que puede dañarla.

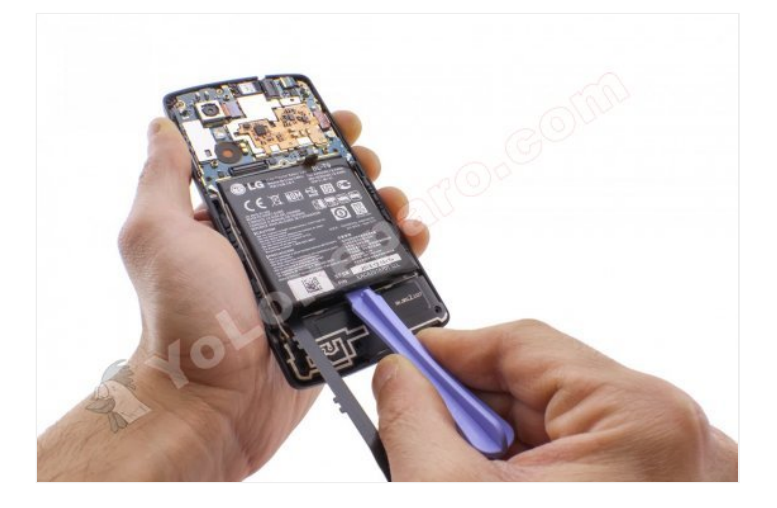

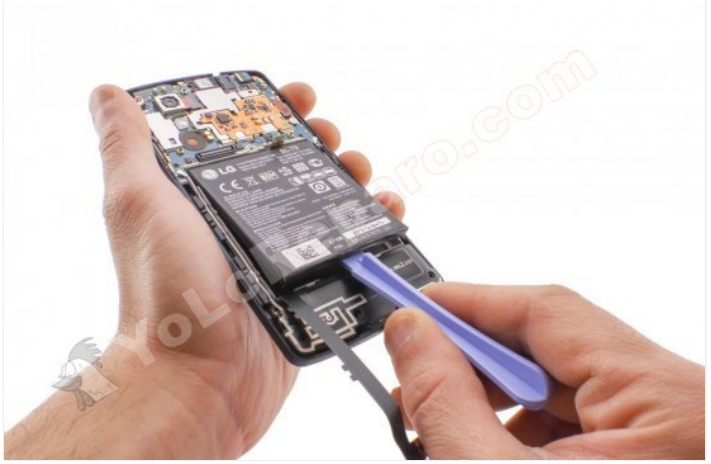

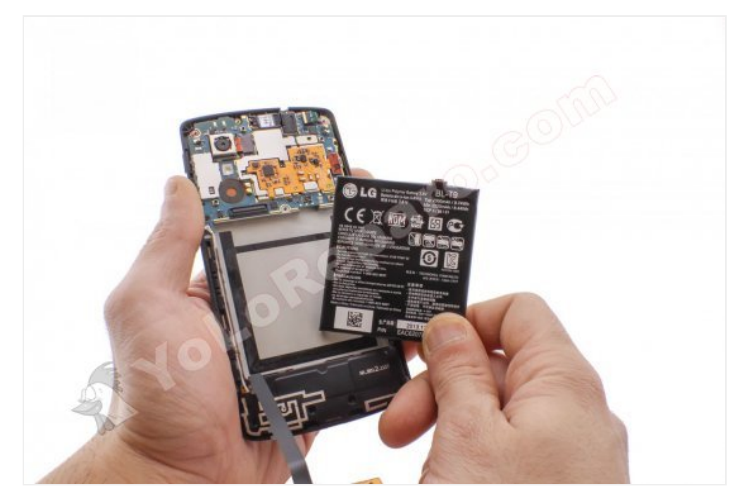

### **Paso 8 - Cables coaxial**

Desconecte los extremos superiores de los cables coaxiales.

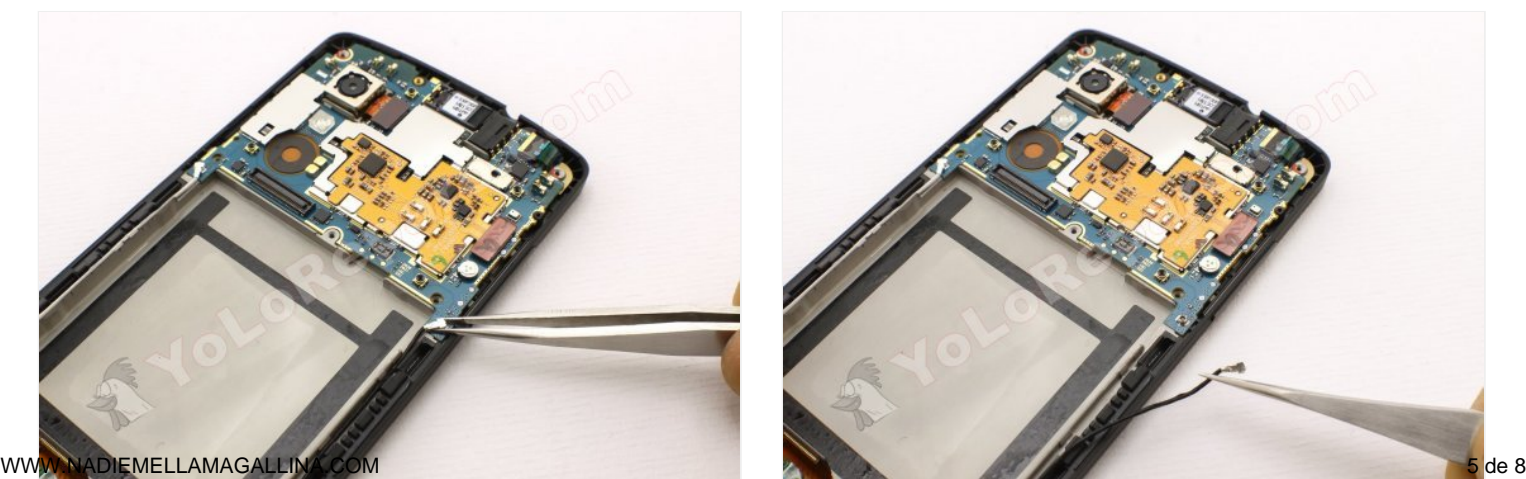

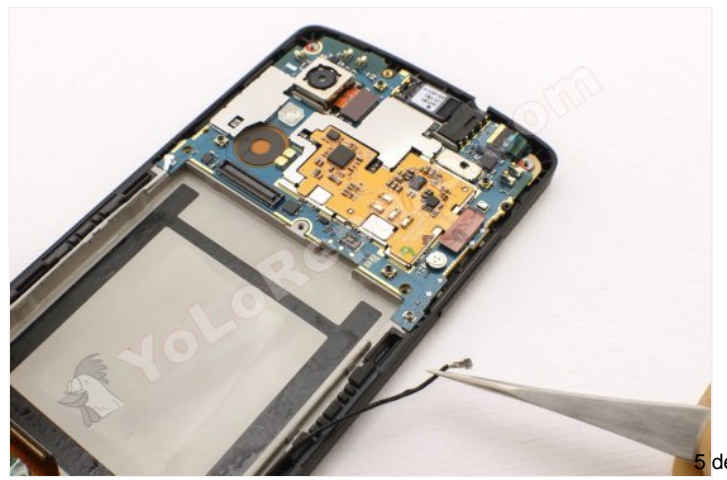

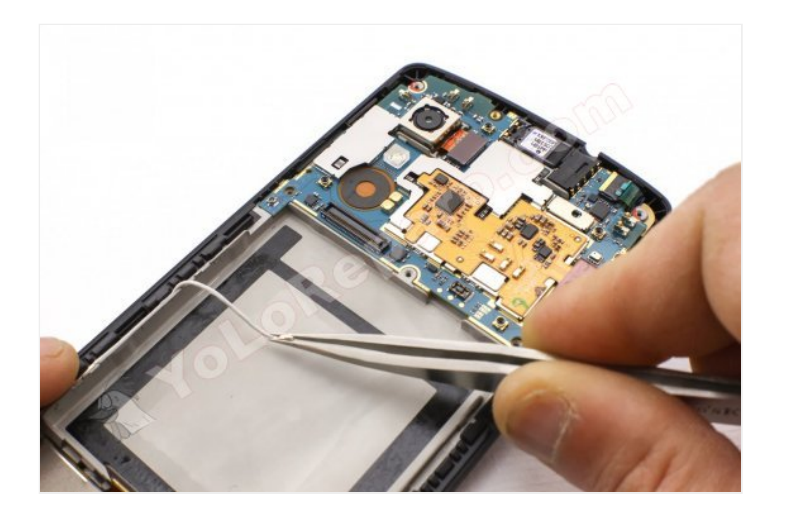

#### **Paso 9 - Placa Base**

Desconecte las cámaras trasera y delantera de la placa base.

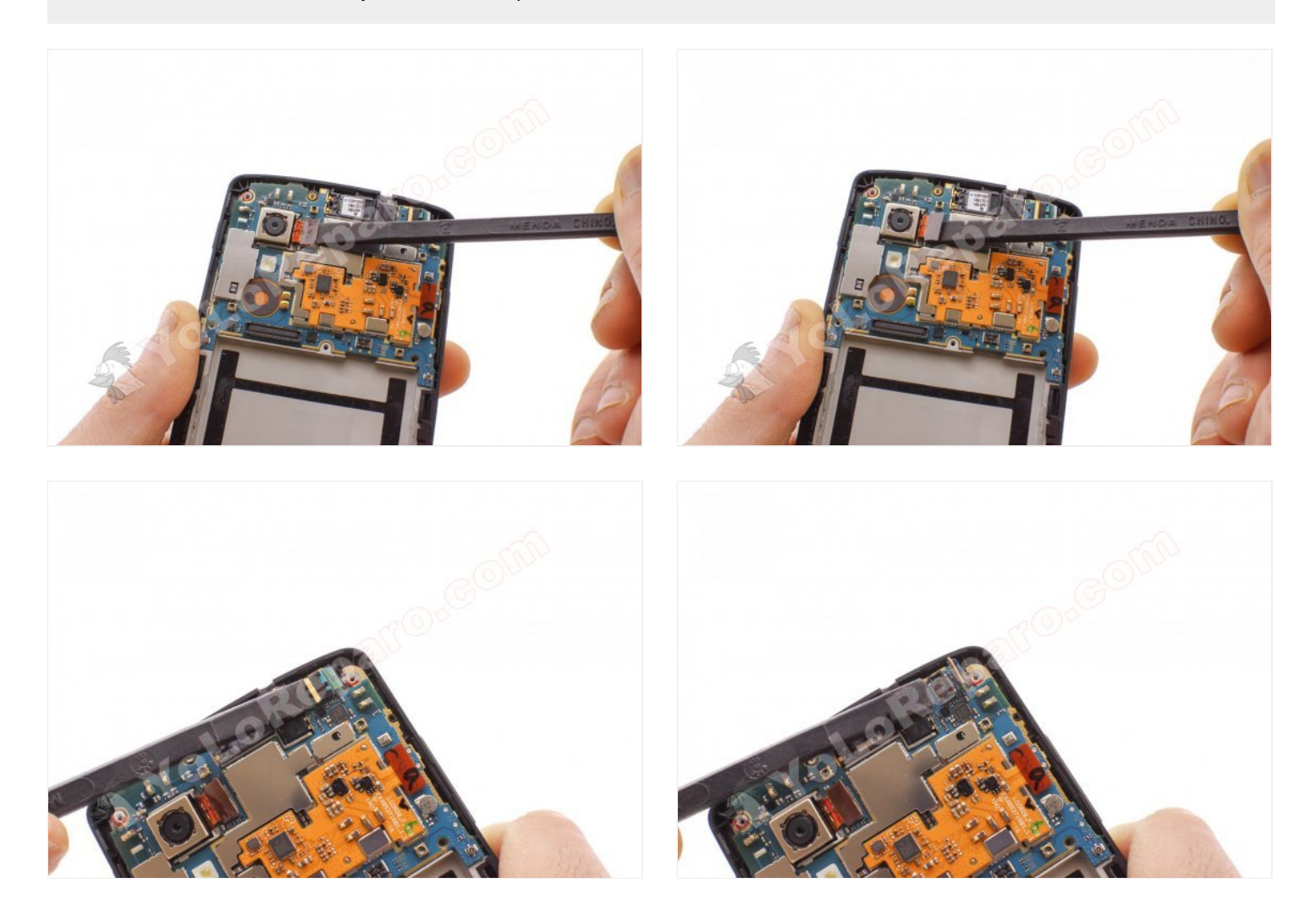

Use la herramienta de apertura para separar la placa base.

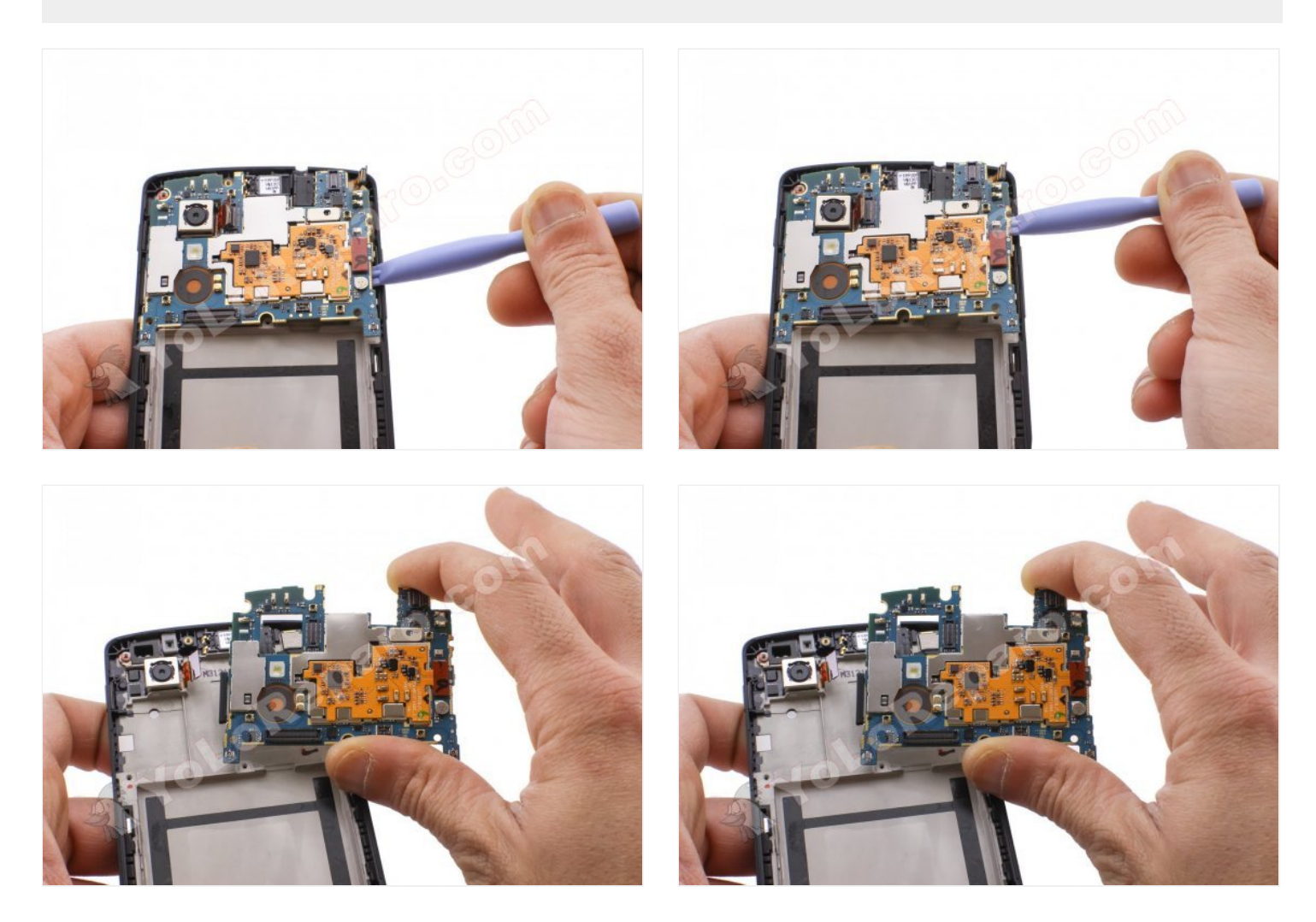

## **Paso 11 - Teclas laterales**

Extraiga las teclas laterales con unas pinzas.

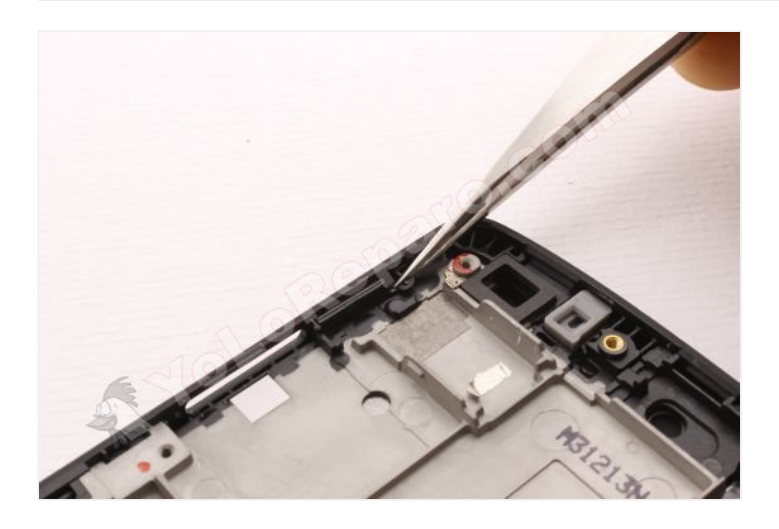

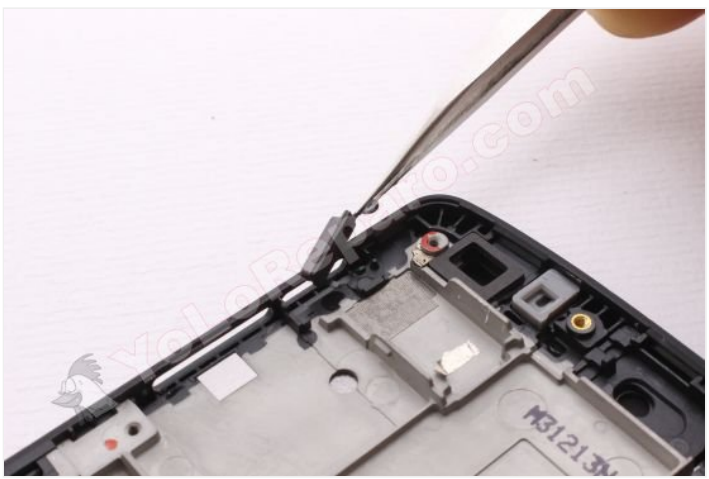

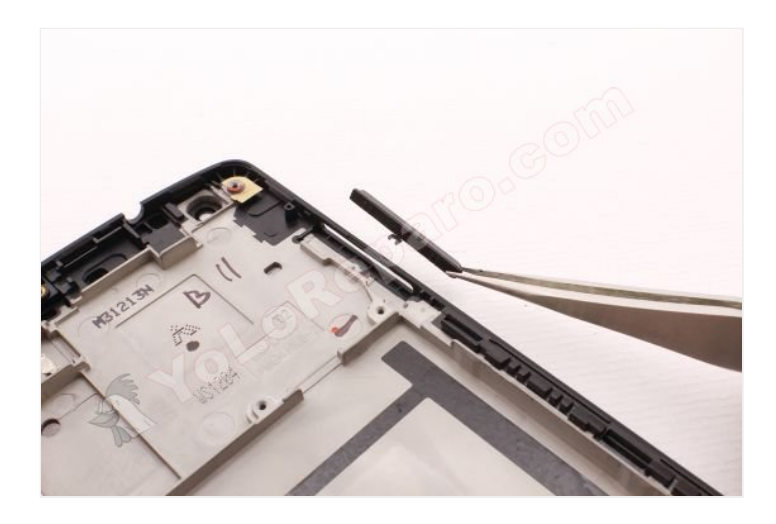

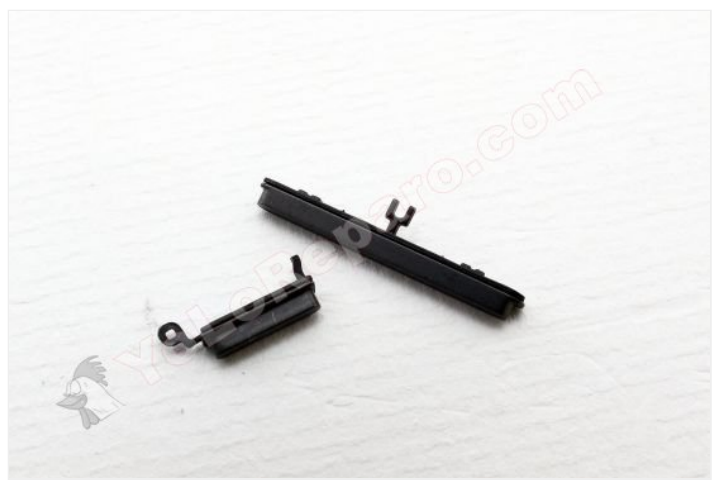